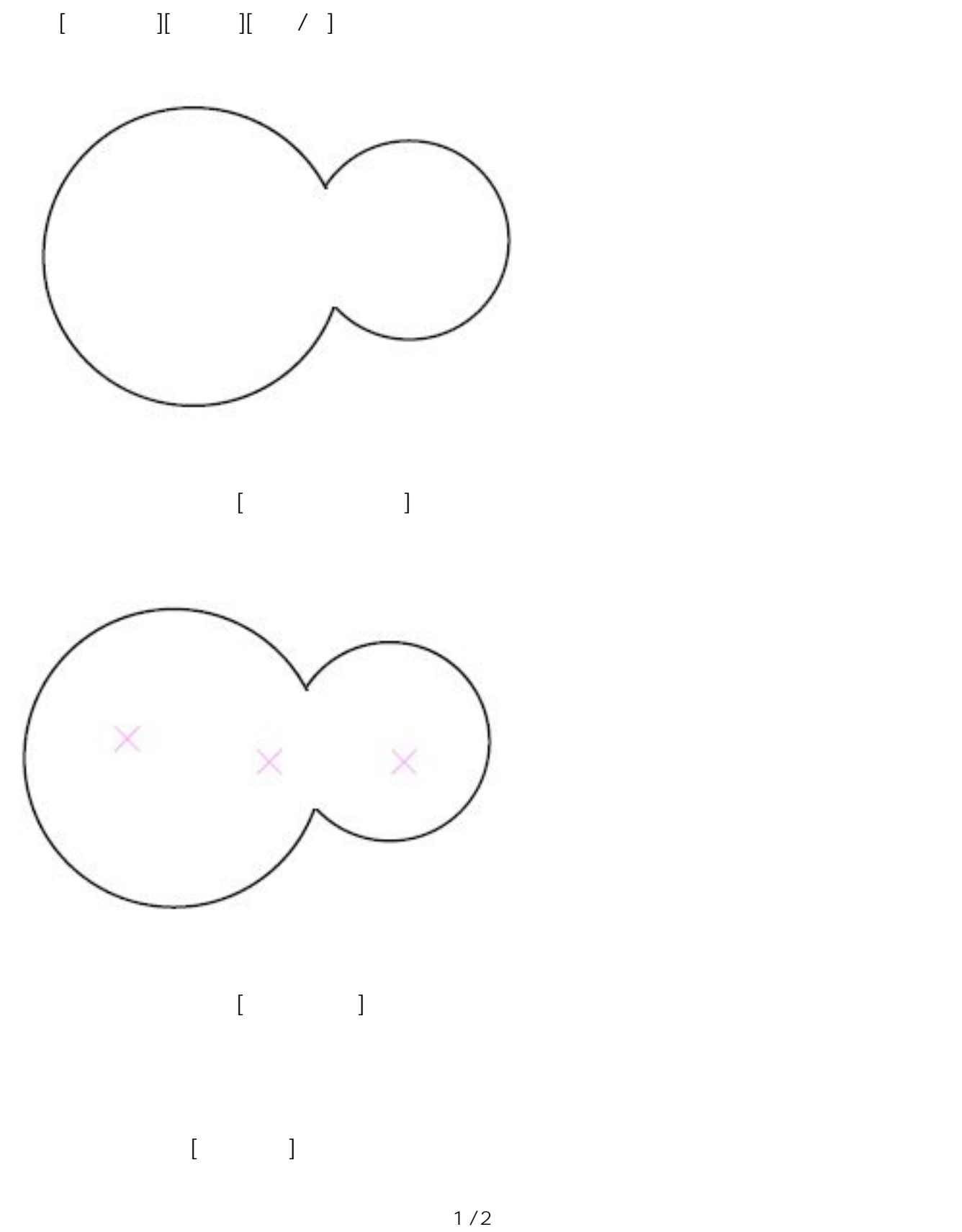

**▽築山の作成**

**(c) 2024 RIK <k\_sumatani@rikcorp.jp> | 2024-05-20 21:40:00** [URL: http://faq.rik-service.net/index.php?action=artikel&cat=39&id=39&artlang=ja](http://faq.rik-service.net/index.php?action=artikel&cat=39&id=39&artlang=ja)

**ガーデン-造園**

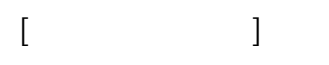

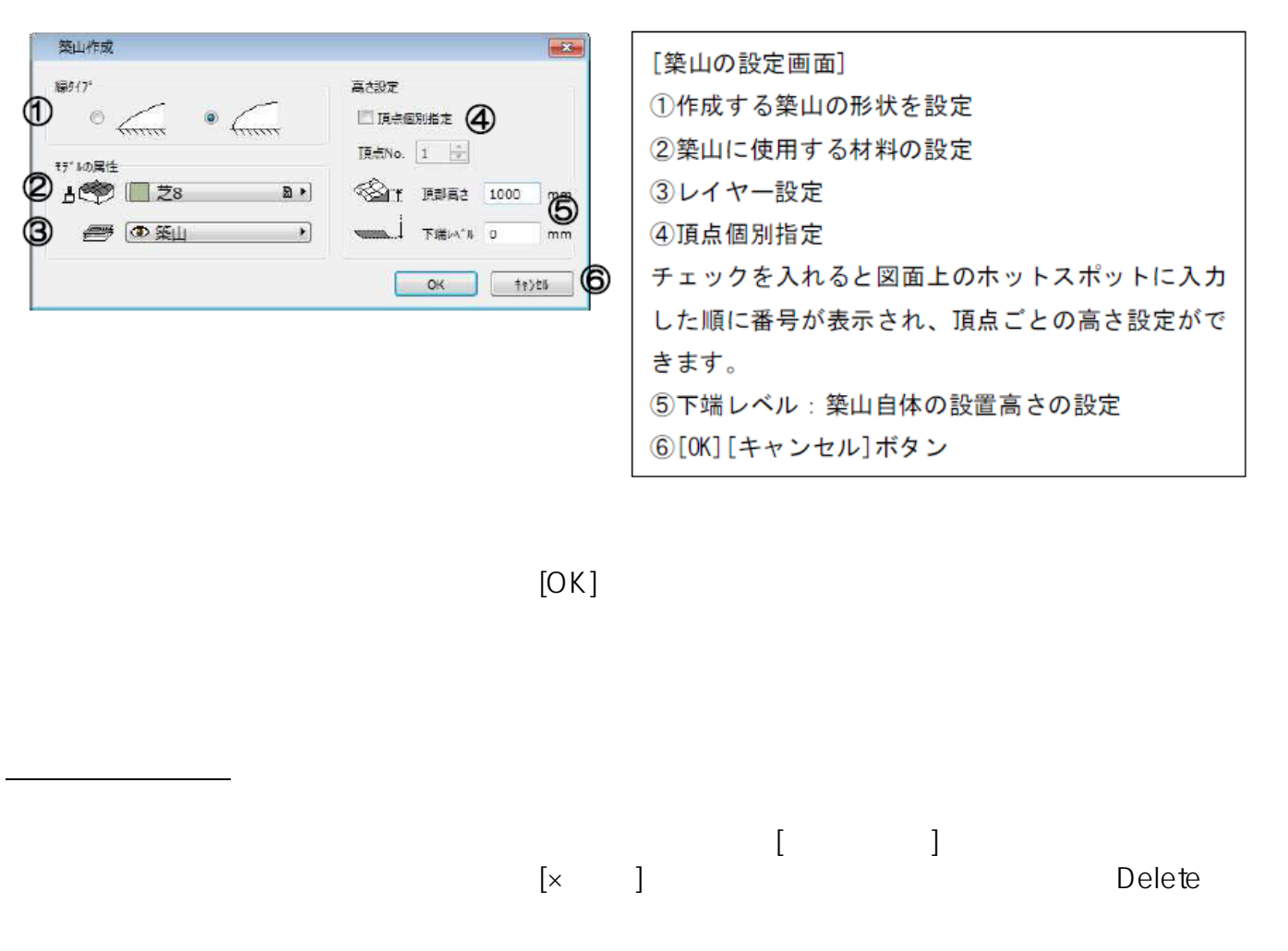

**ガーデン-造園**

ID: #1038

 $: 2019 - 11 - 2611:03$ 

製作者: 藤田